# ZESZYT DO ĆWICZEŃ Z BIOFIZYKI

Imię i nazwisko: ………………………………………….

Kierunek:………………………………………..

Grupa:……………………….

**Regulamin zajęć dydaktycznych z biofizyki znajduje się na stronie Zakładu Biofizyki www.umb.edu.pl/wl/zaklad-biofizyki/dydaktyka/kierunki/logopedia\_z\_ fonoaudiologia/regulamin\_zajec**

# **SPIS TREŚCI**

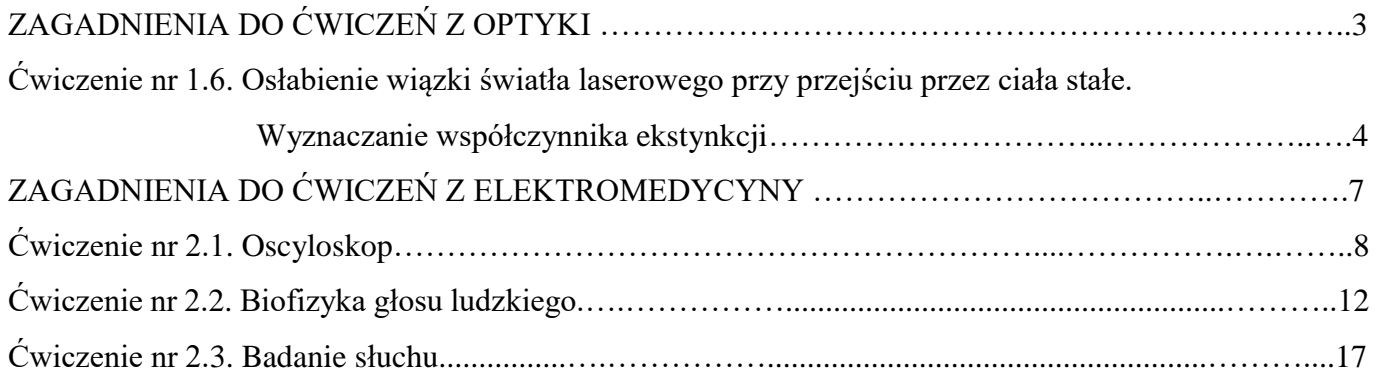

# **ZAGADNIENIA DO ĆWICZENIA Z OPTYKI**

#### **Ćwiczenie nr 1.6. Osłabienie wiązki światła laserowego przy przejściu przez ciała stałe. Wyznaczanie współczynnika ekstynkcji.**

- 1. Zasada działania lasera.
- 2. Właściwości światła laserowego.
- 3. Rodzaje laserów.
- 4. Zastosowanie laserów w medycynie.
- 5. Zjawisko dyfrakcji.
- 6. Siatka dyfrakcyjna.
- 7. Zjawisko interferencji.
- 8. Oddziaływanie promieniowania elektromagnetycznego z materią.
- 9. Funkcja logarytmiczna i wykładnicza.

#### **LITERATURA:**

"Wybrane zagadnienia z biofizyki" pod red. prof. S. Miękisza

- " Biofizyka" pod red. prof. F. Jaroszyka
- " Elementy fizyki, biofizyki i agrofizyki" pod red. prof. S. Przestalskiego

"Podstawy biofizyki" pod red. prof. A. Pilawskiego

# **ĆWICZENIE NR 1.6**

# **Osłabienie wiązki światła laserowego przy przejściu przez ciała stałe. Wyznaczanie współczynnika ekstynkcji.**

- 1. W pierwszej części ćwiczenia badamy wartość współczynnika α dla różnych substancji. W tym celu należy:
	- a. zmierzyć natężenie światła laserowego bez substancji pochłaniającej,
	- b. zmierzyć natężenie światła laserowego po włożeniu płytki pochłaniającej do statywu,
	- c. zmierzyć grubość płytki i znając wartości I i I<sub>0</sub> wyznaczyć wartość α.

Tabela 1. Wartość współczynnika α dla różnych substancji.

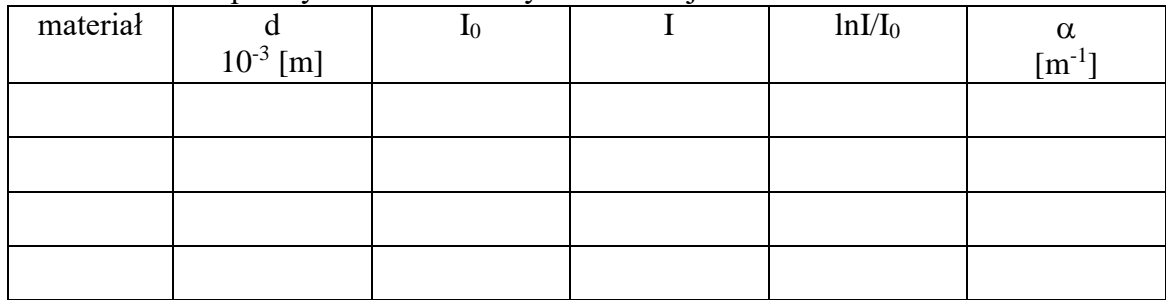

- 2. W drugiej części ćwiczenia badamy zależność natężenia światła przechodzącego przez układ od grubości warstwy pochłaniającej. W tym celu należy:
	- a. wybrać zestaw płytek sporządzonych z tego samego materiału, grubość zmierzyć za pomocą mikromierza,
	- b. zmierzyć natężenie światła laserowego bez substancji pochłaniającej,
	- c. umieszczając w statywie coraz większą liczbę płytek (1, 2, 3, 4 itd.) odczytywać za każdym razem wartość natężenia światła docierającego do detektora i wpisać do tabelki,
	- d. uzyskane wyniki zilustrować graficznie na dwóch wykresach: na pierwszym umieszczamy wartości "I" i "d", na drugim "lnI" i "d" (równanie (1) po logarytmowaniu przyjmuje postać  $lnI = lnI_0 - \alpha \cdot d$

Z wykresu drugiego odczytać wartość α dla badanego materiału (w jaki sposób?), porównać otrzymaną wartość z wartością otrzymaną w pierwszej części ćwiczenia

Tabela 2. Zależność natężenia światła przechodzącego przez układ od grubości warstwy pochłaniającej.

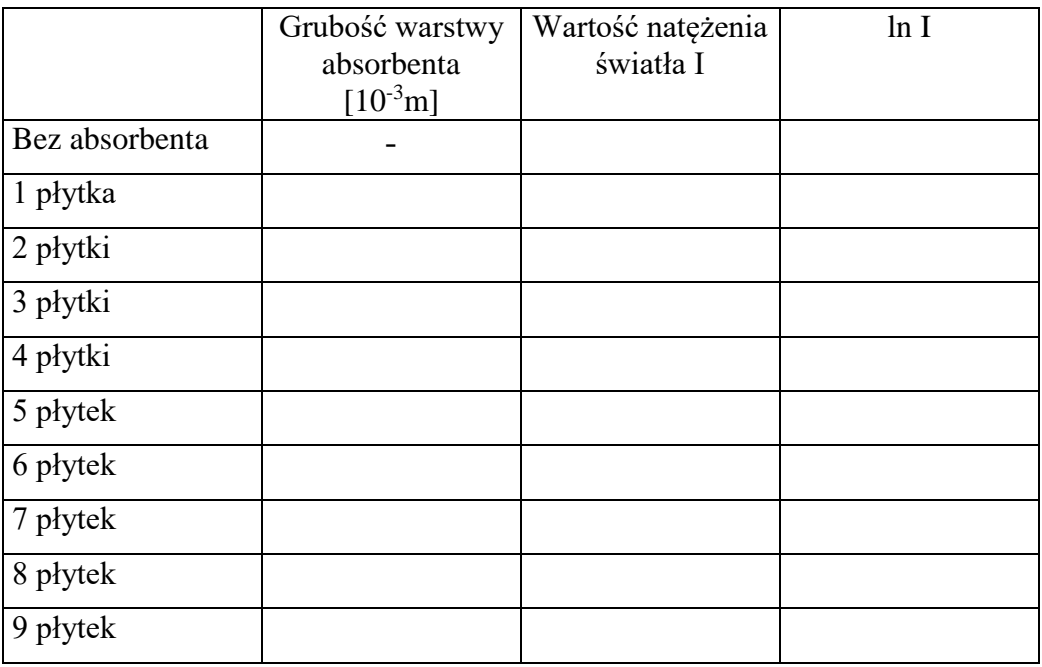

Wykres 1. Zależność natężenia promieniowania I od grubości absorbenta.

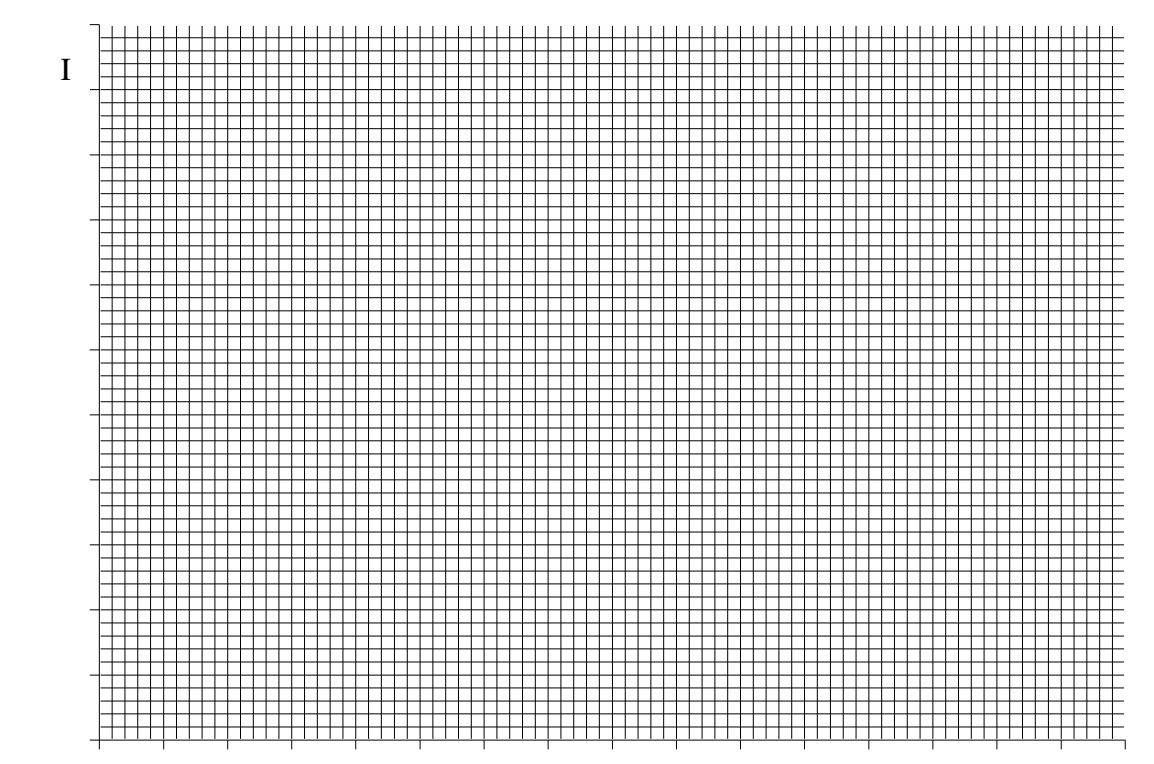

 $d$  [mm]

Wykres 2. Zależność logarytmu naturalnego natężenia światła laserowego po przejściu przez absorbent od grubości warstwy absorbenta

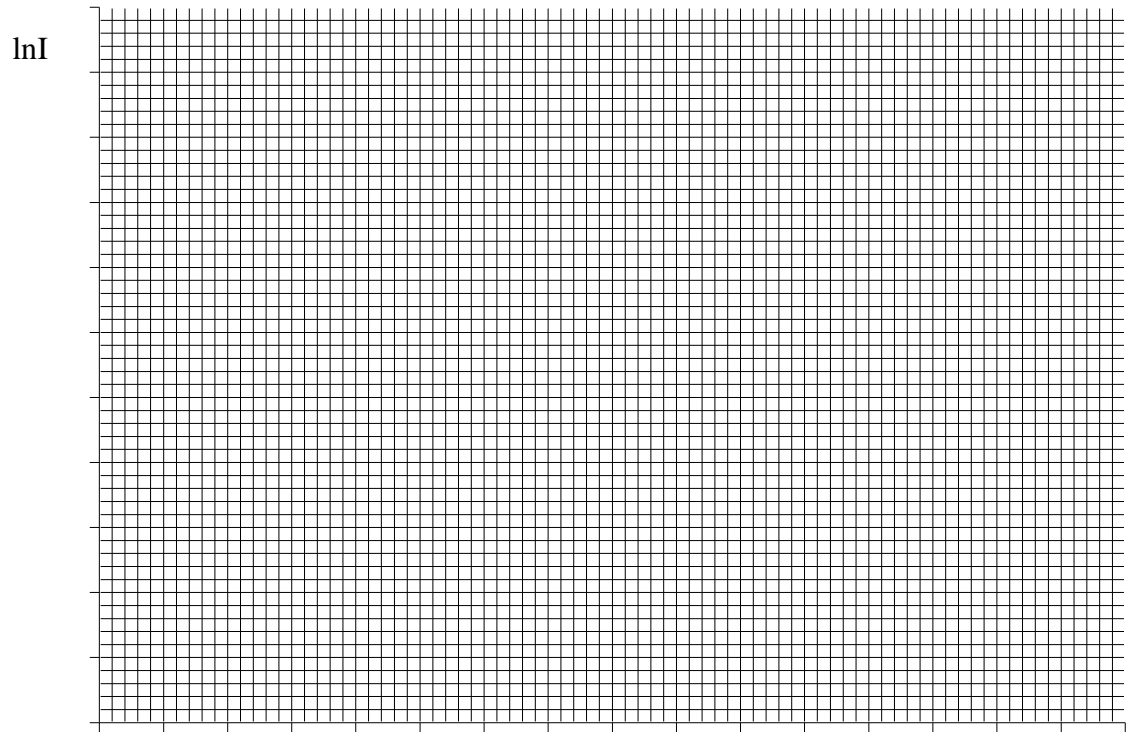

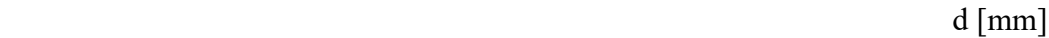

Dla otrzymanych wartości natężenia światła laserowego (I) po przejściu przez absorbent od grubości warstwy absorbenta (d), wykorzystując program komputerowy Excel, znajdź zależność (równanie krzywej logarytmicznej i współczynnik korelacji).

Tutaj wpisz wyniki obliczeń z programu Excel:

- otrzymane równanie: y = ..................................
- wartość współczynnika korelacji R<sup>2</sup> = .....................................

Na podstawie wykresu 2 i równania krzywej wzorcowej wyznacz wartość współczynnika  $\alpha$ .

## **= .......................................**[m-1 ]

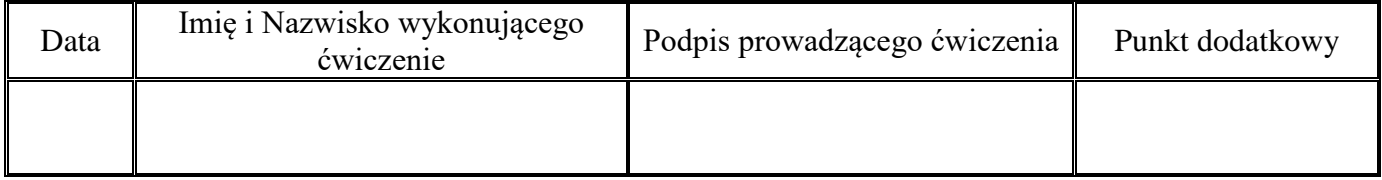

# **ZAGADNIENIA DO ĆWICZEŃ Z ELEKTROMEDYCYNY**

# **Ćwiczenie nr 2.1 Oscyloskop.**

- 1. Elementy elektrostatyki:  $\cdot$  ładunek elektryczny,  $\cdot$  dipol elektryczny,  $\cdot$  pole elektryczne i jego własności, • prawo Coulomba i warunki jego stosowalności • ruch ładunku w polu elektrycznym, potencjał elektryczny, prąd (znać i rozumieć pojęcia), prawo Ohma,
	- przewodniki I i II rodzaju, dielektryki i ich polaryzacja, pojemność, kondensator, budowa atomu.
- 2. Budowa i zasada działania oscyloskopu. Wyjaśnić zjawiska wykorzystywane w oscyloskopie.
- 3. Luminescencja (na czym polega zjawisko) i jej rodzaje (luminescencja w oscyloskopie)

# **Ćwiczenie nr 2.2 Biofizyka głosu ludzkiego.**

- 1. Dźwięk jako fala mechaniczna:
	- fale w ośrodkach sprężystych (rodzaje fal, mechanizm rozchodzenia się, własności, interferencja fal, fala stojąca, dudnienia, rezonans);
	- fale dźwiękowe, amplituda drgań źródła dźwięku,
	- ultradźwięki, infradźwięki metody wytwarzania (obowiązkowo- odwrócone zjawisko piezoelektryczne, magnetostrykcja) i własności tych fal;
	- prędkość fali (prędkość fazowa i grupowa);
	- drgania harmoniczne, składanie drgań harmonicznych równanie fali harmonicznej
- 2. Cechy dźwięku, ich charakterystyka oraz związki między nimi
	- Fizyczne: natężenie, częstotliwość, widmo
	- Psychologiczne: głośność, wysokość, barwa,
- 3. Jednostki pomiaru fizycznych cech dźwięku

## **Ćwiczenie nr 2.3 Badanie słuchu.**

- 1. Budowa i funkcje ucha zewnętrznego i środowego.
- 2. Mechanizm wzmocnienia w uchu środkowym.
- 3. Zasada pomiaru audiometrycznego progowego.
- 4. Zasada pomiaru tympanometrycznego.
- 5. Skale głośności.

## **LITERATURA:**

"Wybrane zagadnienia z biofizyki" pod red. prof. S. Miękisza

- " Biofizyka" pod red. prof. F. Jaroszyka
- " Elementy fizyki, biofizyki i agrofizyki" pod red. prof. S. Przestalskiego
- "Podstawy biofizyki" pod red. prof. A. Pilawskiego

# **ĆWICZENIE NR 2.1**

# **OSCYLOSKOP**

Cele tematu badawczego: Celem ćwiczenia jest zapoznanie się z oscyloskopem analogowym i cyfrowym oraz ich praktycznymi zastosowaniami.

## **Zagadnienia z teorii do samodzielnego przygotowania:**

- 1. Należy zapoznać się "Zagadnieniami do ćwiczeń z elektromedycyny".
- 2. Powtórzenie zagadnień obejmujących elementy elektrostatyki: ładunek elektryczny, dipol elektryczny, • pole elektryczne i jego własności, • prawo Coulomba i warunki jego stosowalności • ruch ładunku w polu elektrycznym, · potencjał elektryczny, prąd (znać i rozumieć pojęcia), prawo Ohma, przewodniki I i II rodzaju, dielektryki i ich polaryzacja, pojemność, kondensator, budowa atomu.
- 3. Budowa i zasada działania oscyloskopu. Wyjaśnić zjawiska wykorzystywane w oscyloskopie (termoemisja; ruch elektronu w polu elektrycznym; luminescencja (na czym polega zjawisko) i jej rodzaje (luminescencja w oscyloskopie).
- **4.** Przypomnienie wzorów matematycznych opisujących zjawiska fizyczne. Przeliczanie jednostek, operowanie ułamkami, szacowanie niepewności pomiarowych i ich analiza.

#### **Rozwój wiedzy:**

- 1. Samodzielne powtórzenie wiadomości podstawowych z zakresu elektrostatyki.
- 2. Samodzielne przygotowanie wiadomości na temat działania oscyloskopu.
- 3. Odczytywanie i interpretowanie wykresów, schematów, rysunków. Wykorzystanie poznanej wiedzy.

#### **Rozwój umiejętności**

Stosowanie ze zrozumieniem pojęć fizycznych. Umiejętność fachowego wysławiania się i wyrażania swoich opinii. Przeliczanie jednostek, rozwiązywanie równań, wyznaczanie niepewności pomiarowych. Przetwarzanie danych pomiarowych, tworzenie wykresów oraz interpretowanie wyników. Rozwój umiejętności manualnych związanych z obsługa urządzeń elektrycznych. Planowanie i przeprowadzanie eksperymentów i doświadczeń. Gromadzenie i analizowanie, wraz z szacowaniem niepewności pomiarowych, danych pomiarowych. Prezentacja i przetwarzanie danych pomiarowych przedstawionych w formie tabeli lub i wykresów. Analiza i omówienie wyników pomiaru, formułowanie wniosków. Poprawny opis i wyjaśnianie zjawisk fizycznych.

#### **Rozwój postaw**

Umiejętność przekonywania innych do swoich racji, prowadzenia rzeczowej dyskusji.

Współpraca w grupie i weryfikacja zdobytej wiedzy i umiejętności.

Kultura techniczna. Przestrzeganie przepisów BHP.

Rozwiązywania problemów.

Szacunku dla pracy własnej i innych

Podejmowania decyzji i kompromisu

**Niezbędne przyrządy i materiały**: oscyloskop, generator badanych napięć.

#### **WYTYCZNE DO PRZYGOTOWANIA RAPORTU**

- *1. Raport powinien być czytelny, bez skreśleń.*
- *2. Wszelkie rysunki muszą być wykonywane ołówkiem.*
- *3. Obliczenia wraz z prawidłowymi jednostkami mogą być wykonywany długopisem lub ołówkiem.*
- *4. Przy zadaniach rachunkowych wymagane są prawidłowe obliczenia oraz prawidłowo wykonane obliczenia na jednostkach.*
- *5. Dane do końcowej tabeli: "data" oraz "imię i nazwisko wykonującego" muszą być wypełnione długopisem.*

#### **1. Zapoznanie się z obsługą oscyloskopu**

**a.** Ekran lampy oscyloskopowej możemy traktować jak układ współrzędnych, w których porusza się plamka:  $X_1$ ,  $X_2$  - potencjały przyłożone do płytek odchylania poziomego,  $Y_1$ ,  $Y_2$  – potencjały przyłożone do płytek odchylania pionowego.

Aby na ekranie uzyskać obraz pojedynczej "kreski" na środku ekranu lampy oscyloskopowej do płytek Y<sub>1</sub>,  $Y_2$  należy przyłożyć napięcie okresowo zmienne (np. o przebiegu sinusoidalnym), a do płytek  $X_1, X_2$  – brak napięcia. Wysokość sygnału w osi Y zależy od amplitudy badanego sygnału oraz od czułości napięciowej kanału, którym dokonujemy pomiaru. **Czułość napięciową (współczynnik wzmocnienia**) wyrażamy w woltach na działkę (z ang. **V/div**). Jeżeli chcemy uzyskać pełen obraz sygnału czyli "rozciągnąć" obserwowaną "kreskę" pionową w osi X należy doprowadzić do płytek X<sub>1</sub>, X<sub>2</sub> napięcie narastającego liniowo w funkcji czasu. Ponieważ ekran ma skończone wymiary, plamka po dojściu do prawego skraju pola pomiarowego musi powrócić z powrotem, a napięcie odchylające powinno zmaleć do swej wartości początkowej. Wytworzony w ten sposób sygnał jest piłokształtny, linia pozioma przez niego narysowana na ekranie jest nazywana liniową podstawą czasu lub rozciągiem linearnym. Jako jednostkę podstawy czasu przyjmujemy czas, który odpowiada przesunięciu się plamki na ekranie oscyloskopu w kierunku osi X o jedną działkę i wyrażamy w sekundach na działkę (z ang. **s/div**).

**b.** Napisz wzór (ustalony na potrzeby oscyloskopu - ze skryptu) na obliczenie okresu (T) przebiegu

prądowego obserwowanego na ekranie oscyloskopu: ...............................................

**c.** Na panelu sterowania oscyloskopu wskaż pokrętło zmiany podstawy czasu.

#### **Odczytaj ustawienie pokrętła podstawy czasu, podaj odczytaną wartość:** .................................

**jednostka** ……………....

**Napisz,** jakiej literze ze wzoru w punkcie b) odpowiada odczytana wartość pokrętła? ………...

**d.** Napisz wzór na obliczenie napięcia maksymalnego (*Umax*) przebiegu na ekranie oscyloskopu

(ustalony na potrzeby oscyloskopu - ze skryptu): ...............................................

**e.** Na panelu sterowania oscyloskopu wskaż pokrętło wzmocnienia badanego sygnału (czułości napięciowej). Za pomocą pokrętła dostosuj wartość wzmocnionego sygnału tak, aby cały obraz przebiegu prądowego zmieścił się na ekranie oscyloskopu.

#### **Odczytaj ustawienie pokrętła wzmocnienia, podaj odczytaną wartość:** ...............................

#### **jednostka**……………..

**Napisz**, jakiej literze ze wzoru w punkcie d) odpowiada odczytana wartość? ……………...

**f.** Na panelu sterowania oscyloskopu **wskaż** pokrętło regulacji położenia w kierunku poziomym (na oscyloskopie: "HORIZONTAL position" lub symbol  $\leftrightarrow$  lub  $\lt =$  $>$ ).

**Wyreguluj** położenie wyświetlanego przebiegu prądowego wzdłuż osi poziomej tak, żeby obraz zajmował całą szerokość ekranu.

**Wskaż** pokrętło potencjometru przesuwania poziomu zera pozycjonowania w pionie (na oscyloskopie: "VERTICAL position" lub symbol ↕). Umożliwia on przesuwanie obrazu w pionie, tak, aby wybrane punkty sygnału odpowiadały położeniom działek osi rzędnych na ekranie. **Wyreguluj** położenie wyświetlanego przebiegu wzdłuż osi pionowej symetrycznie względem osi X, tak aby cała amplituda przebiegu była widoczna na całej wysokości pionowej ekranu **Narysuj** analizowany przebieg prądowy na ekranie obok.

**g.** Jeżeli obraz uzyskiwany na ekranie jest niestabilny, to znaczy, że okres sygnału podstawy czasu jest różny od całkowitej wielokrotności sygnału wejściowego. Wówczas każdy początek pojedynczego okresu podstawy czasu przypadać będzie na inny punkt początkowy przebiegu badanego. Skutkuje to "płynięciem" obserwowanego sygnału. Mówimy wtedy o braku synchronizacji podstawy czasu. Aby wyeliminować tę niedogodność, należy uzależnić przebieg podstawy czasu od przebiegu obserwowanego. Synchronizacji tej dokonuje się w układzie wyzwalania podstawy czasu (ang. trigger). Jeżeli analizowany obraz jest niestabilny, należy poprosić o pomoc asystenta.

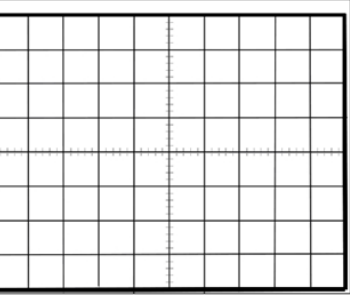

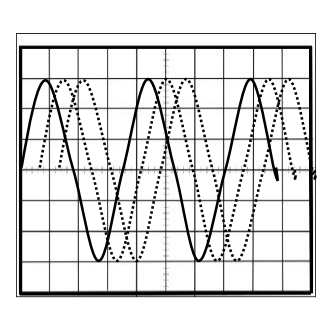

#### **2. Zapoznanie się z obsługą generatora funkcyjnego. Ustawienie sygnału wyjściowego.**

a. Wskaż przycisk wyboru rodzaju fali (na generatorze: "WAVE SELECT" lub "FUNCTION"). Sprawdź rodzaje generowanych przebiegów elektrycznych.

#### **Narysuj na ekranach poniżej różne kształty generowanego sygnału i podpisz je.**

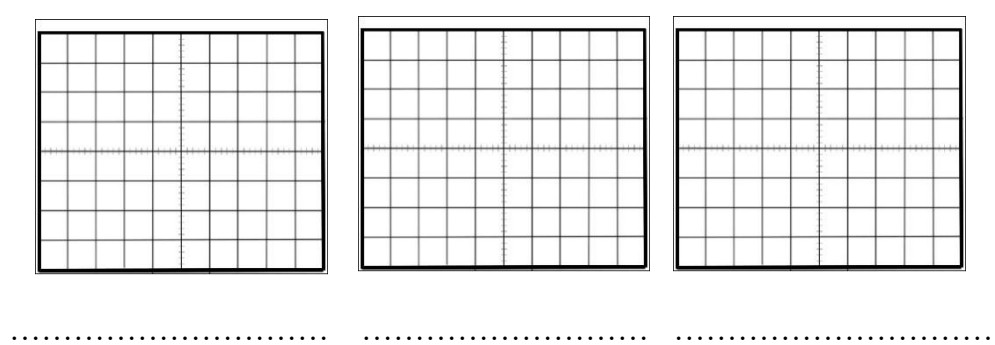

**3.** Wybierz kształt sinusoidalny sygnału wyjściowego oraz zakres częstotliwości, aby uzyskać na ekranie oscyloskopu żądany przebieg sygnału wyjściowego. Dostosuj ilość obserwowanych na ekranie przebiegów **(1-2 pełne okresy)** oraz ich amplitudę **(2-4 kratek)**. W tym celu wykorzystaj regulację pokręteł podstawy czasu i wzmocnienia **na oscyloskopie** oraz regulację częstotliwości i amplitudy **na generatorze funkcyjnym**. **Narysuj obserwowany przebieg.** 

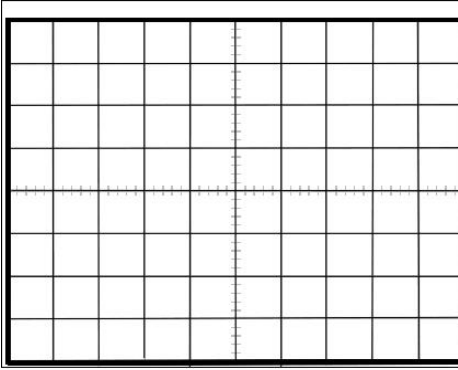

**c. Odczytaj wskazania z pokręteł i ekranu oscyloskopu. Wpisz odczytane dane do tabeli (wraz z prawidłowymi jednostkami).**

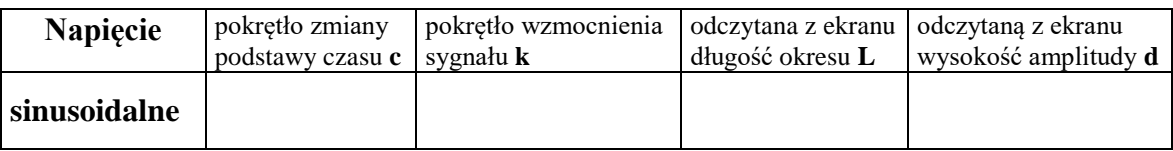

**d.** Oblicz wielkości charakterystyczne obserwowanych i rysowanych przebiegów: okres drgań T, częstotliwość f, wartość maksymalna napięcia U<sub>max</sub> (wartość szczytowa = amplitudzie) i wartość skuteczną napięcia (Root Mean Square, RMS).

**Wykonaj prawidłowe obliczenia (oraz działania na jednostkach)**

#### **Uzupełnij tabelę: W nawiasy wpisz odpowiednie jednostki:**

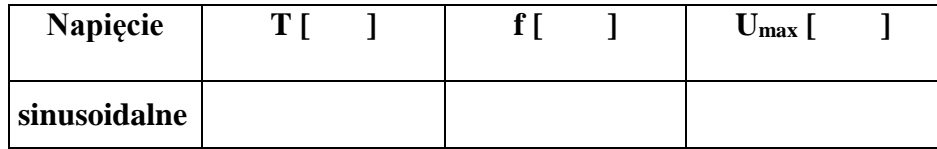

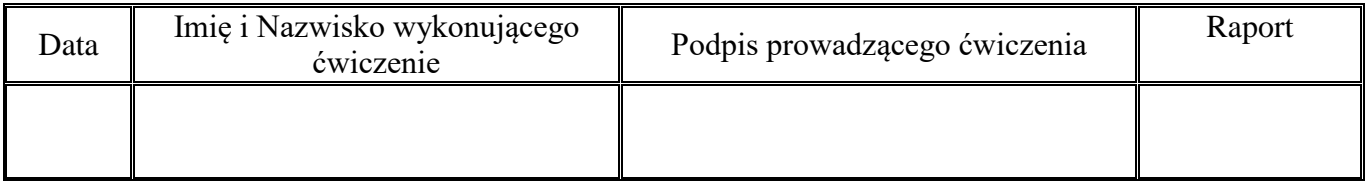

# **ĆWICZENIE NR 2.2**

# **BIOFIZYKA GŁOSU LUDZKIEGO**

Cele tematu badawczego: Celem ćwiczenia jest porównanie własności subiektywnych i obiektywnych dźwięku oraz przetwarzanie drgań akustycznych na przebiegi elektryczne.

#### **Zagadnienia z teorii do samodzielnego przygotowania:**

- 1. Należy zapoznać się z "Wytycznymi do sporządzenia raportu z części ćwiczeniowej" i "Zagadnieniami do ćwiczeń z elektromedycyny" – dostępne na stronie 16.
- 2. Dźwięk jako fala mechaniczna:
	- fale w ośrodkach sprężystych (rodzaje fal, mechanizm rozchodzenia się, własności, interferencja fal, fala stojąca, dudnienia, rezonans);
	- fale dźwiękowe, amplituda drgań źródła dźwięku,
	- ultradźwięki, infradźwięki metody wytwarzania (obowiązkowo- odwrócone zjawisko piezoelektryczne, magnetostrykcja) i własności tych fal;
	- prędkość fali (prędkość fazowa i grupowa);
	- drgania harmoniczne, składanie drgań harmonicznych równanie fali harmonicznej
- 3. Cechy dźwięku, ich charakterystyka oraz związki między nimi
	- Fizyczne: natężenie, częstotliwość, widmo
	- Psychologiczne: głośność, wysokość, barwa,
- 4. Jednostki pomiaru fizycznych cech dźwięku

#### **Rozwój wiedzy**

- 1. Powtórzenie wiadomości podstawowych z zakresu zjawisk falowych.
- 2. Samodzielne przygotowanie wiadomości na temat: Cechy dźwięku fizyczne i psychologiczne oraz związki między nimi.

#### **Rozwój umiejętności**

Stosowanie pojęć i terminów fizycznych. Umiejętność fachowego wysławiania się.

Planowanie i przeprowadzanie eksperymentów i doświadczeń. Gromadzenie i analizowanie, wraz z szacowaniem niepewności pomiarowych, danych pomiarowych. Przeliczanie jednostek. Opis fali mechanicznej wykorzystując takie pojęcia jak długość i prędkość fali, częstość i okres, amplituda drgań.

#### **Rozwój postaw**

Umiejętność przekonywania innych do swoich racji, prowadzenia rzeczowej dyskusji.

Współpraca w grupie.

Weryfikacja zdobytej wiedzy i umiejętności.

Szacunek do pracy innych.

Kultura technicznej.

Przestrzeganie przepisów BHP.

#### Część doświadczalna

**Niezbędne przyrządy**: mikrofon, wzmacniacz sygnałów, oscyloskop, kamertony, młoteczek do wzbudzania kamertonów.

## **WYTYCZNE DO PRZYGOTOWANIA RAPORTU**

- *1. Raport powinien być czytelny, bez skreśleń.*
- *2. Wszelkie rysunki muszą być wykonywane ołówkiem.*
- *3. Obliczenia wraz z prawidłowymi jednostkami mogą być wykonywany długopisem lub ołówkiem.*
- *4. Przy zadaniach rachunkowych wymagane są prawidłowe obliczenia oraz prawidłowo wykonane obliczenia na jednostkach.*
- *5. Dane do końcowej tabeli: "data" oraz "imię i nazwisko wykonującego" muszą być wypełnione długopisem.*

Dla celów muzycznych wysokość dźwięku określa się nazwami literowymi: po polsku c-d-e-f-g-a-**h**, po angielsku C-D-E-F-G-A-**B**, solmizacyjnymi: do-re-mi-fa-sol-la-si(ti) i innymi. Jednostką fizyczną, która odnosi się do wysokości dźwięku (cechy psychologicznej) jest Herc (Hz - jednostka częstotliwości).

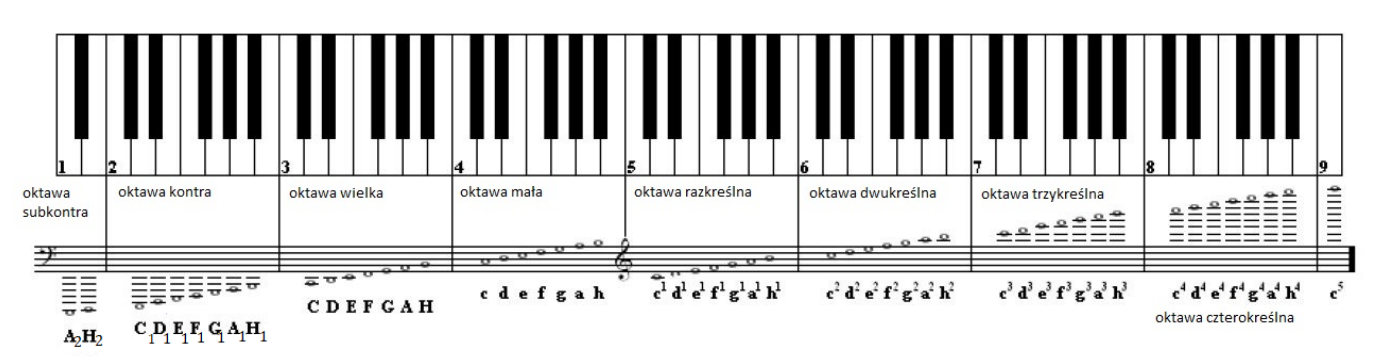

Częstotliwość drgań wszystkich dźwięków ["a"](https://pl.wikipedia.org/wiki/A_(d%C5%BAwi%C4%99k)) na fortepianie, strojonych według obowiązującego obecnie stroju ( $a<sup>1</sup>=440$  drgań na sekunde) jest następująca:

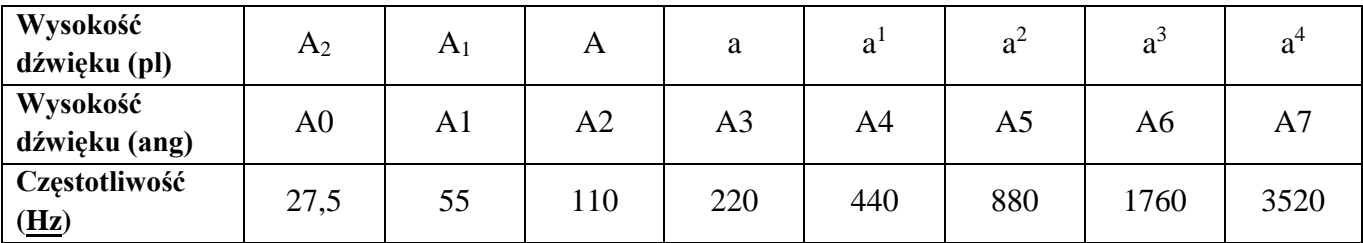

Zakresy częstotliwości głosu ludzkiego (**Klasy głosu ludzkiego**):

## **Głosy KOBIECE**

- **Sopran** 261,63-1046,5 Hz; skala c<sup>1</sup>-c<sup>3</sup>, najwyższy głos kobiecy
- Mezzosopran 220-783,99 Hz; skala a-g<sup>2</sup> (liryczny), g-c<sup>3</sup> (dramatyczny); głos kobiecy lokujący się pomiędzy sopranem i altem, częściowo obejmujący oba, to głos o ciemnej barwie
- **Alt** 196-783,99 Hz; skala g-g<sup>2</sup>; najniższy głos kobiecy, to głos o ciemnej barwie

- **Kontralt** (alt głęboki) 130,81-587,33 Hz; skala c do d<sup>2</sup>rodzaj głosu żeńskiego o najniższej teksturze.

## **Głosy MĘSKIE:**

- *-* **Tenor** 130,8-523,25 Hz; skala c-c2; najwyższy głos męskim osiągalny rejestrem piersiowym
- *-* **Baryton** 196,0-392,0 Hz; skala g/a-g1; głos męski mieszczący się w środkowym zakresie skali, posiada ciemną barwę
- *-* **Bas** 82,41-293,67 Hz; skala E-d1; najniższy głos męski, posiada bardzo ciemną barwę i charakteryzuje się dużą nośnością.

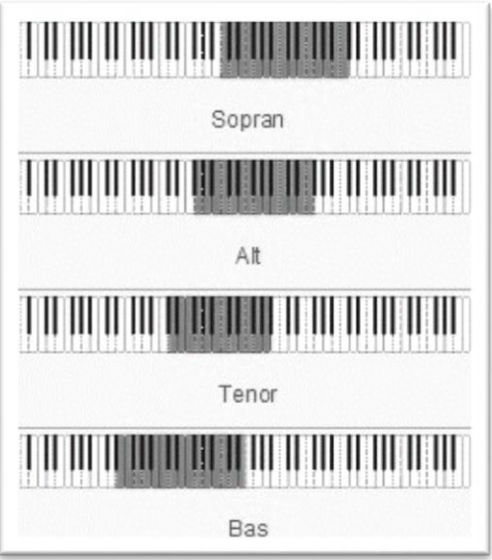

- **1. Celem** ćwiczenia jest ustalenie przedziału częstotliwości słyszanych przez poszczególnych studentów, oraz przedziału częstotliwości odbieranego przez słuchaczy za najgłośniejszy.
	- **a.** Przy maksymalnym natężeniu dźwięku zmieniaj powoli częstotliwość generatora od 20 Hz do 20 000 Hz. **Obserwacje wpisz do tabeli**.

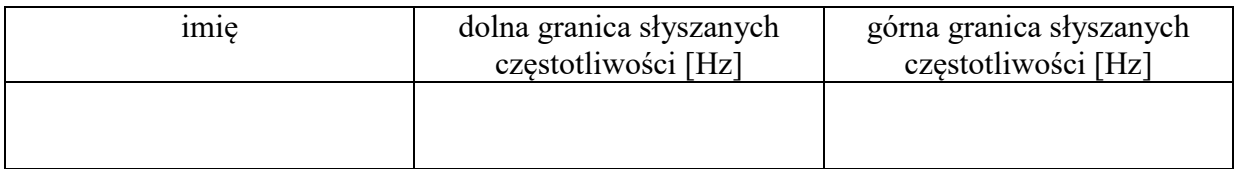

**b.** Przy stałym natężeniu dźwięku zmieniaj powoli częstotliwość generatora. Zauważ jak zmienia się wrażenie głośności. **Zapisz obserwacje**:

Wrażenie głośności ………………………………………………………………………….

……………………………………………………………………………………………….

Najgłośniej słyszę dźwięki o częstotliwości od .....................Hz do.................... Hz.

**2. Celem** ćwiczenia jest uwidocznienie na oscyloskopie zmian napięcia wytwarzanych przez mikrofon, które odpowiadają zmianom ciśnienia przy fonacji poszczególnych głosek. Wypowiadaj do mikrofonu dźwięki głoski obserwuj ich strukturę widmową na ekranie oscyloskopu. Obraz obserwowany na ekranie oscyloskopu przedstawia zmiany amplitudy w funkcji czasu dla poszczególnych głosek (czy wyrazów).

## **a. Narysuj strukturę widmową dwóch głosek przedstawiając zależność amplitudy i czasu**.

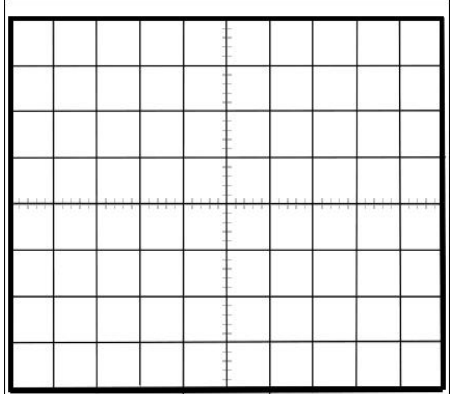

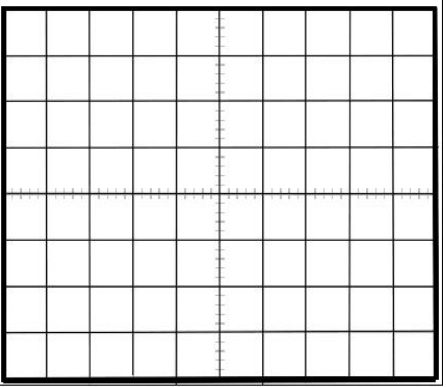

widmo głoski................... widmo głoski...................

- **b.** Odczytaj wskazania z oscyloskopu i wpisz do tabeli poniżej (prawidłowe jednostki wpisz w nawiasy kwadratowe).
- **c.** Oblicz częstotliwość zarejestrowanych głosek. Na rysunkach zaznacz okres tonu podstawowego czyli dźwięk o najniższej częstotliwości.
- **d.** Zidentyfikuj klasę głosu zarejestrowanych głosek.

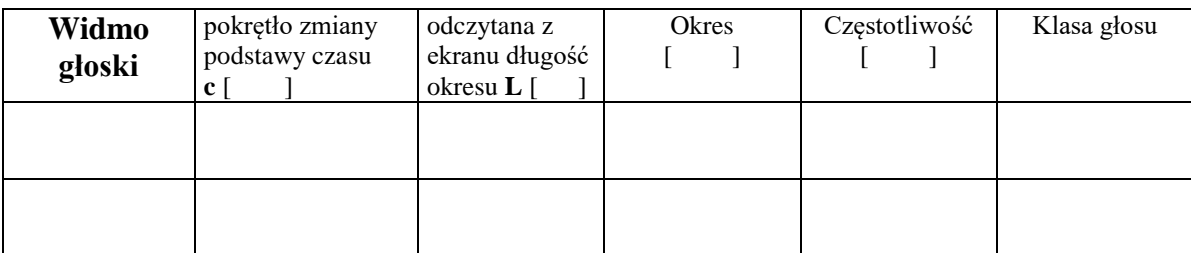

**Napisz obliczenia (wraz z jednostkami):**

**3**. Na ekranie oscyloskopu zaobserwuj strukturę widmową dźwięku kamertonu. **Narysuj poniżej zapis tego widma. Wyznacz częstotliwość kamertonu.** 

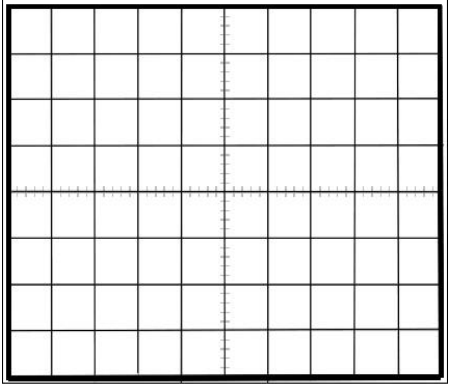

 $\overline{1}$ 

**Napisz obliczenia (wraz z jednostkami):**

## **Uzupełnij tabelę, w nawiasy wpisz odpowiednie jednostki:**

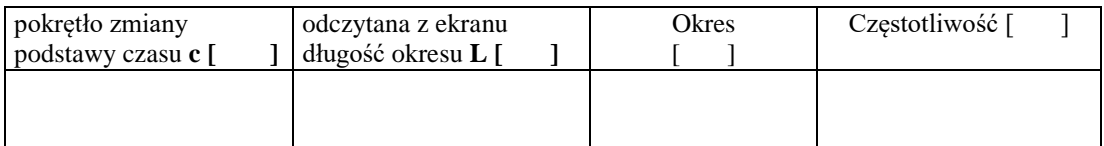

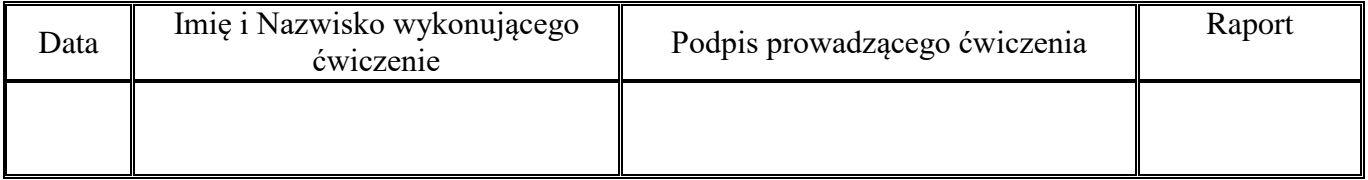

# **ĆWICZENIE NR 2.3**

# **BADANIE SŁUCHU**

#### Część doświadczalna

**Celem** ćwiczenia jest wykreślenie krzywej progu słyszenia.

#### **Niezbędne przyrządy i materiały**: audiometr, słuchawki

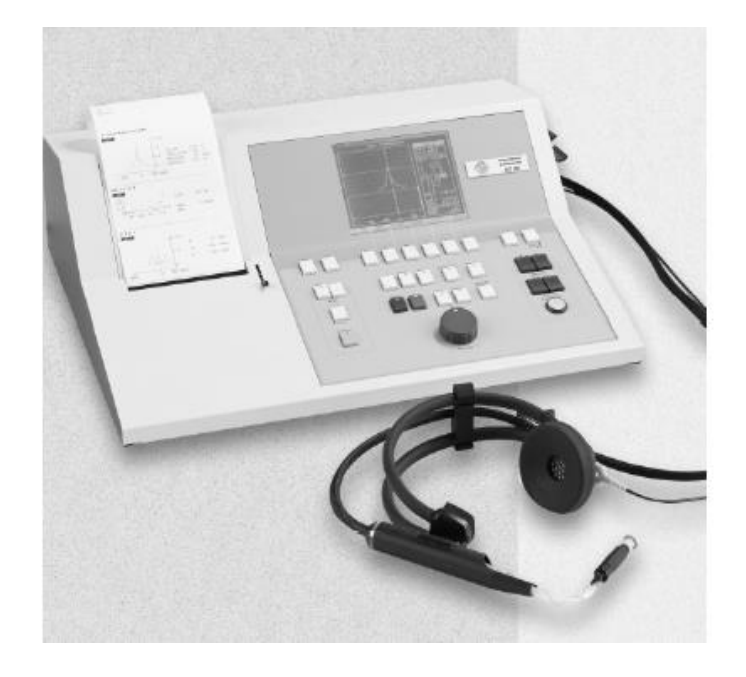

#### *Wykonanie ćwiczenia*

1. Badanie przewodnictwa powietrznego.

Badanie jest wykonywane w wyciszonym pomieszczeniu. Badany siedzi, na głowie ma założone słuchawki, przez które jest podawany sygnał dźwiękowy z audiometru do przewodu słuchowego. Audiometr wyposażony jest w urządzenie regulujące natężenie dźwięku i może być sterowane ręcznie lub automatycznie z możliwością zmian częstotliwości tonów. Badany informuje badającego o usłyszanym dźwięku (Należy sygnalizować, naciskając odpowiedni przycisk, moment usłyszenia nadawanego dźwięku). Oznaczenie progu słyszalności powtarza się dla każdej częstotliwości kilkakrotnie. Tempo pomiaru jest dopasowywane do czasu reakcji badanego. Wynik badania przekazywany jest w formie wykresu.

#### **Wyniki badania należy zaznaczyć na audiogramie:**

Próg słyszenia: prawe ucho – **x**; lewe ucho - Otrzymane punkty łączymy i uzyskujemy krzywą progu słyszenia dla danego ucha.

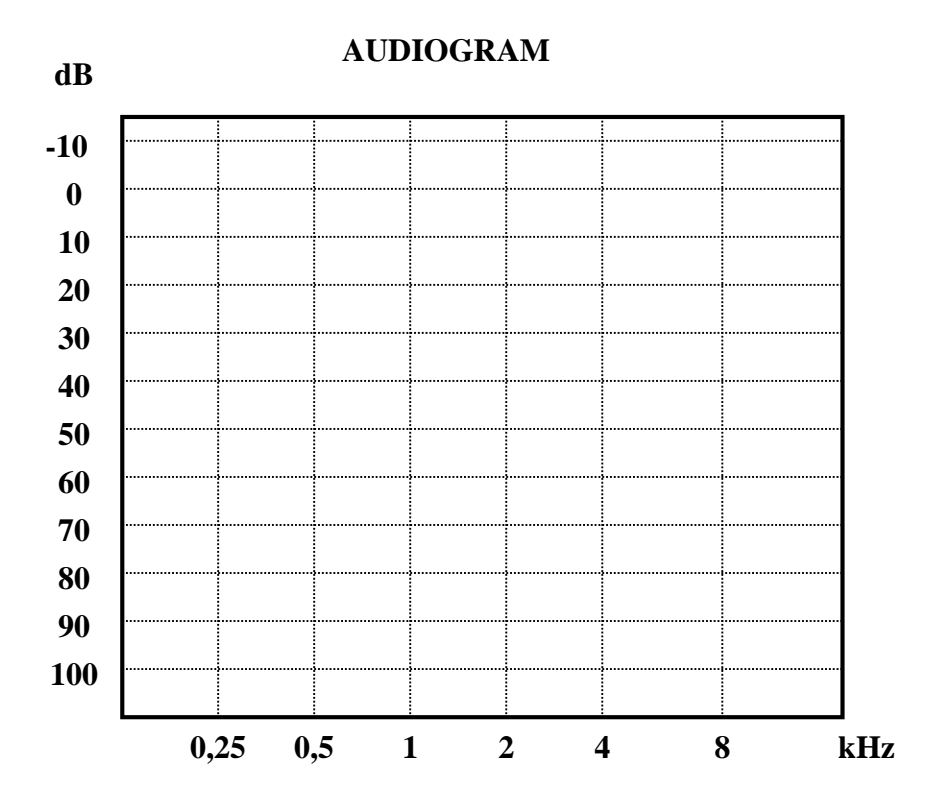

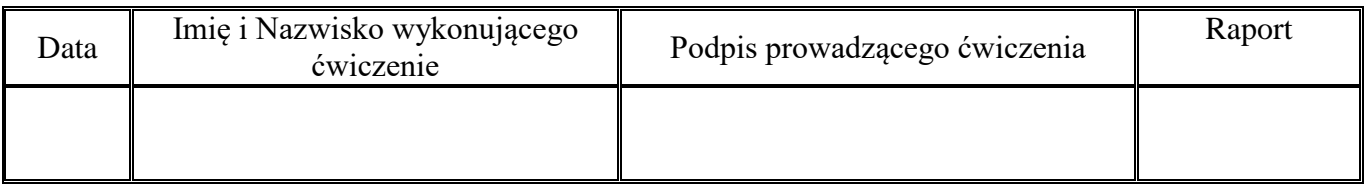

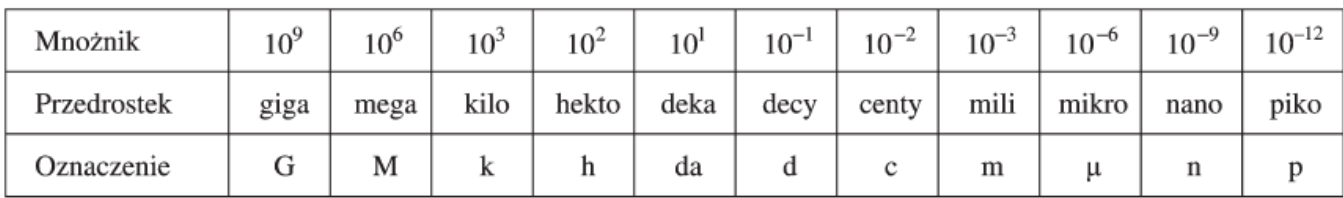